# A DAY IN THE LIFE OF CA SUPPORT

#### WORLD CLASS SUPPORT FOR YOUR PRODUCTS

Hennie Hermans and Keith Sessions – 5.15

Friday, June 15, 2018

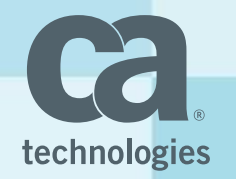

#### For Informational Purposes Only

This presentation was based on current information and resource allocations as of **May 2018** and is subject to change or withdrawal by CA at any time without notice. Not withstanding anything in this presentation to the contrary, this presentation shall not serve to (i) affect the rights and/or obligations of CA or its licensees under any existing or future written license agreement or services agreement relating to any CA software product; or (ii) amend any product documentation or specifications for any CA software product. The development, release and timing of any features or functionality described in this presentation remain at CA's sole discretion. Notwithstanding anything in this presentation to the contrary, upon the general availability of any future CA product release referenced in this presentation, CA will make such release available (i) for sale to new licensees of such product; and (ii) to existing licensees of such product on a when and if-available basis as part of CA maintenance and support, and in the form of a regularly scheduled major product release. Such releases may be made available to current licensees of such product who are current subscribers to CA maintenance and support on a when and if-available basis. In the event of a conflict between the terms of this paragraph and any other information contained in this presentation, the terms of this paragraph shall govern.

Certain information in this presentation may outline CA's general product direction. All information in this presentation is for your informational purposes only and may not be incorporated into any contract. CA assumes no responsibility for the accuracy or completeness of the information. To the extent permitted by applicable law, CA provides this presentation "as is" without warranty of any kind, including without limitation, any implied warranties or merchantability, fitness for a particular purpose, or non-infringement. In no event will CA be liable for any loss or damage, direct or indirect, from the use of this document, including, without limitation, lost profits, lost investment, business interruption, goodwill, or lost data, even if CA is expressly advised in advance of the possibility of such damages. CA confidential and proprietary. No unauthorized copying or distribution permitted.

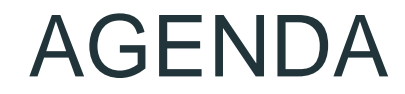

#### **BACKGROUND**

**ISSUE HANDLING PROCESS**

**SELF-SERVICE OPTIONS**

**DOCUMENTATION TO PROVIDE WHEN OPENING A CASE**

**COLLABORATING WITH OUR CUSTOMERS**

**WRAP UP, NEXT ACTION/Q&A**

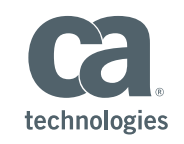

# **CA TECHNOLOGIES 2018 OVER 500 SOFTWARE OFFERINGS**

# **FOR EVERY COMPUTING PLATFORM**

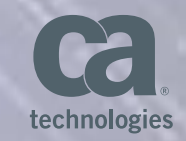

#### ISSUE HANDLING PROCESS

## HELP US TO HELP YOU GET THE VERY BEST FROM CA SUPPORT

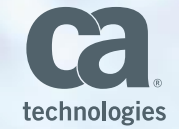

#### ISSUE HANDLING PROCESS

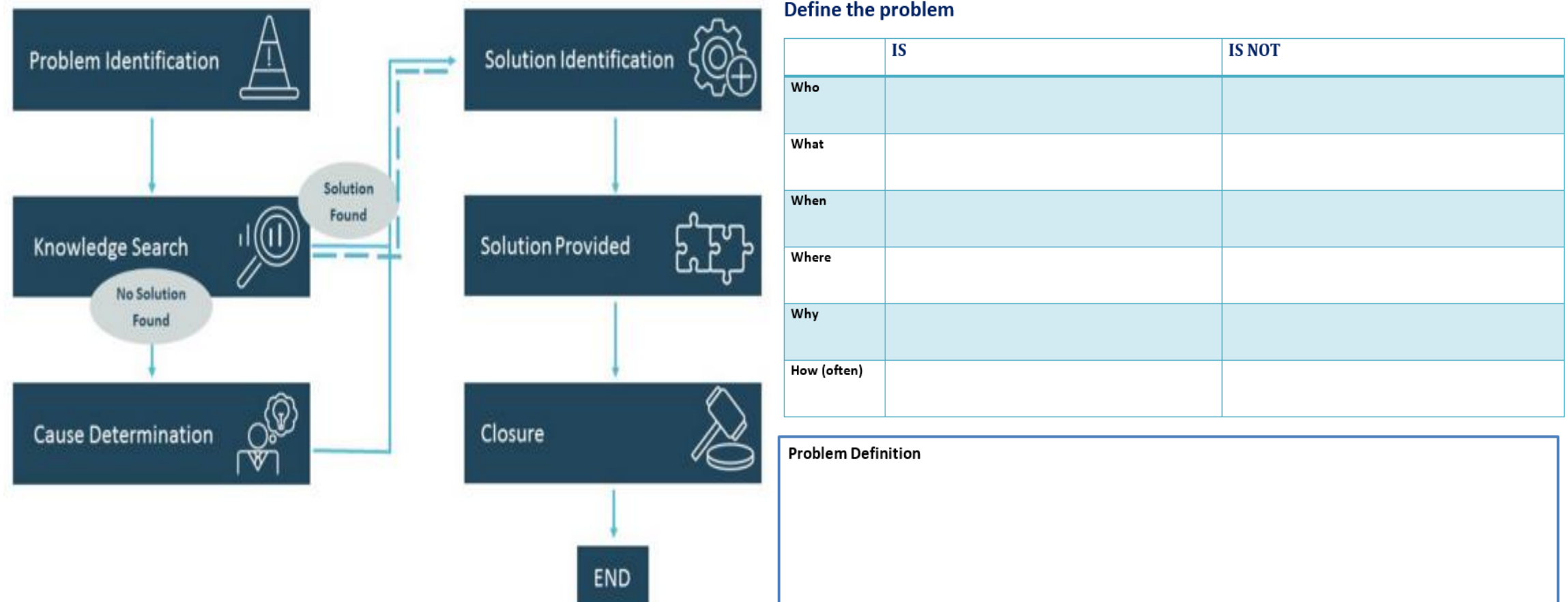

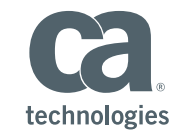

#### ISSUE HANDLING PROCESS

During the Issue Handling Process:

- Be attentive to any update from CA Customer Support
- When verifying a solution, provide an estimated timeframe for testing and update CA Customer Support with the results
- **■** Inform us of any:
	- Status changes
	- Severities
	- Additional occurrences
	- Recreation efforts

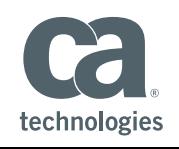

#### SELF SERVICE OPTIONS

- 1. Substantial searchable Knowledge Base
- 2. Product Communities
- 3. Detailed online documentation (DocOps)
- 4. Online Support Matrix's
- 5. Product downloads
- 6. Fix downloads

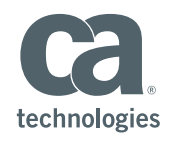

#### SELF SERVICE OPTIONS

Before Opening the Case:

■ For lesser severity cases, try our Self Service Options (log in required):

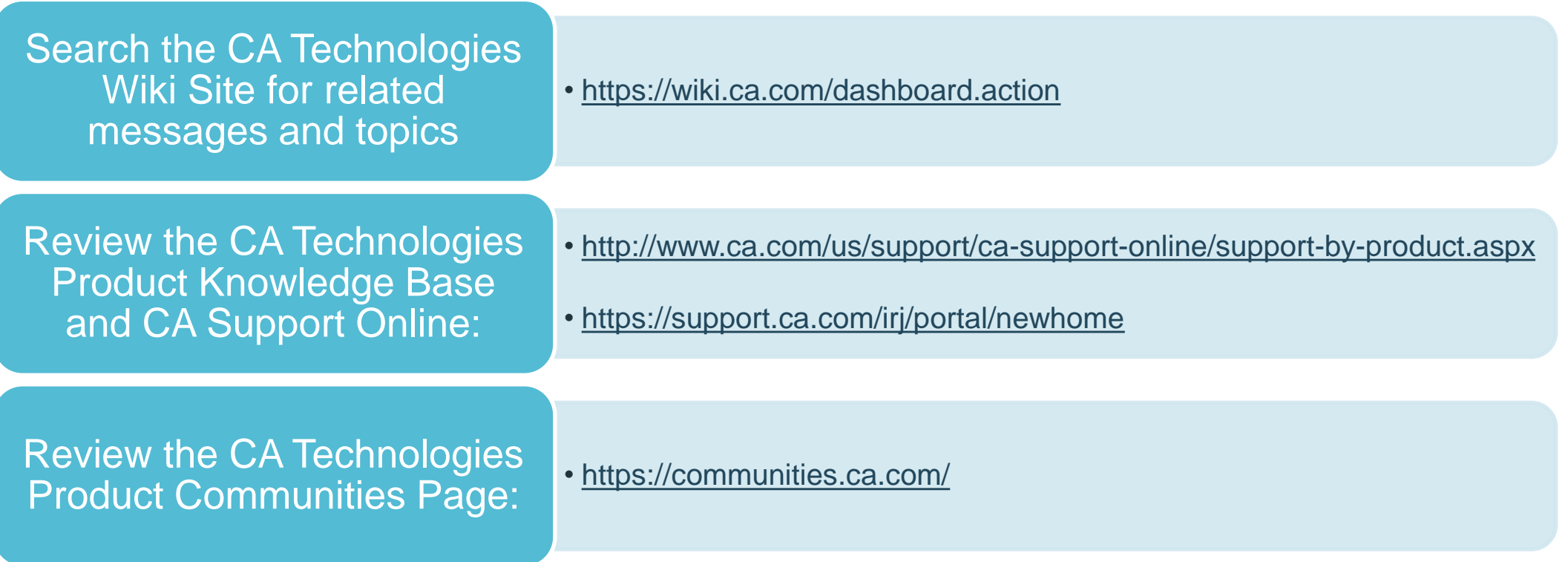

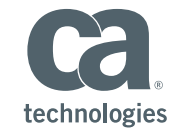

 $101010$ 

 $^{11}$ O $1$ O

#### **Main Areas**

- 1. Basic product information
- 2. Environment Information
- 3. Specific product details
- 4. Problem specifics

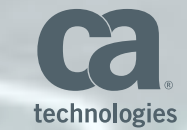

## INITIAL INFORMATION TO SUPPLY

When opening cases, provide a detailed description of the problem/question:

- **EXECUTE:** Appropriate Severity
- Business Impact
- Any specific deadlines
- Who, What, Where, When, Why, How events related to the problem
- Is the problem re-creatable?

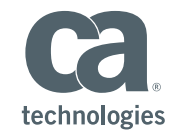

### INITIAL INFORMATION TO SUPPLY

- **If/When the task worked successfully**
- Any recent changes to the CA Product, z/OS Environment, Hardware or other Software
- Product Release
- Operating system release
- Related Products e.g. IBM DB2, IBM CICS etc.
- **Example 1** List of maintenance applied

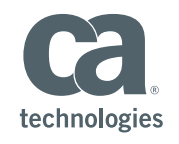

Gather the Appropriate Documentation for Review

- All CA Products:
	- JOBLOGs
	- SYSLOGs/OPSLOG
	- System Dumps(if appropriate)
	- Screen shots
	- If IBM was contacted, provide the PMR number and text
- Each CA Product may have specific information to supply e.g.

Logs, DB2/CICS specifics or Product Datastores to name a few

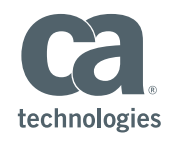

Knowing what CA maintenance is on your system is very useful

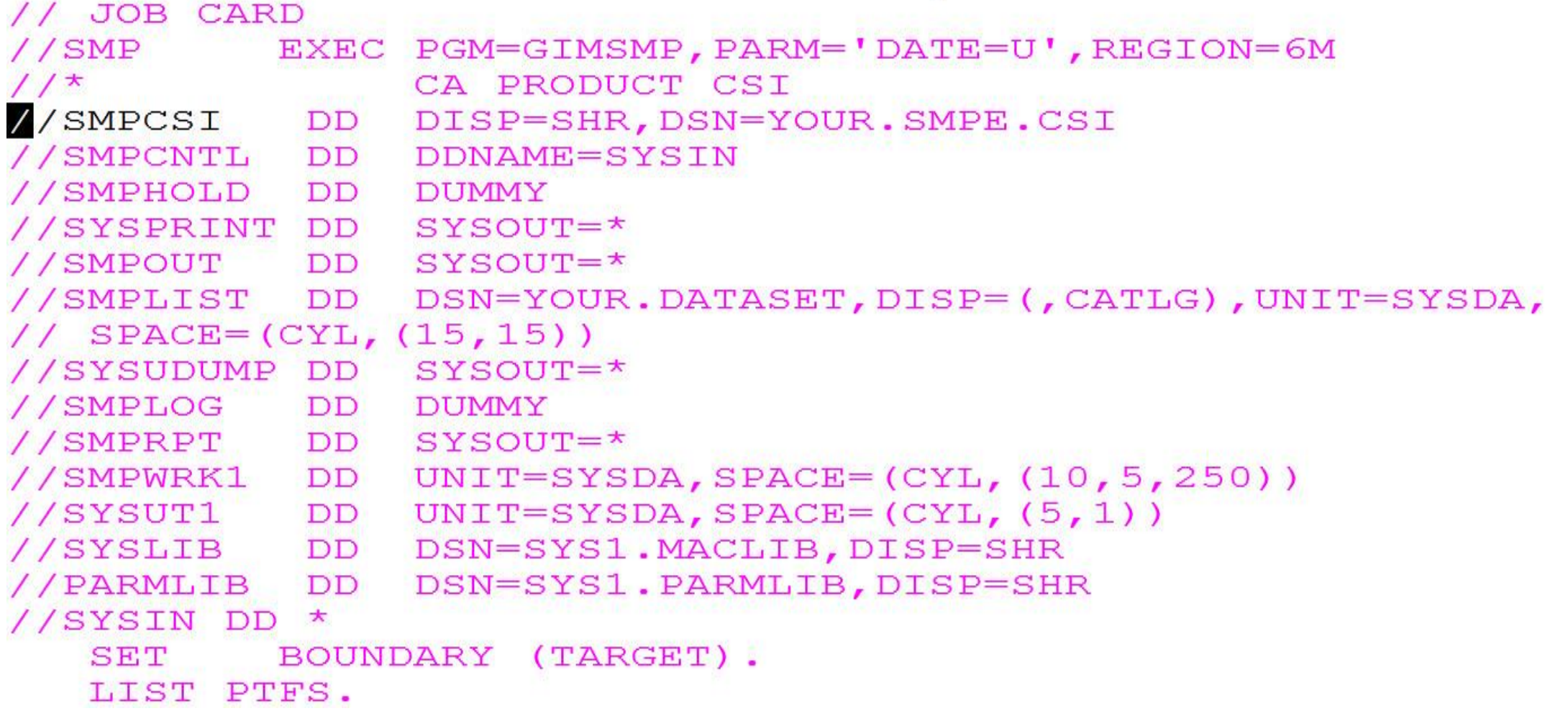

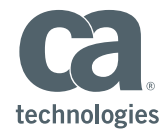

Sending Documentation to CA

- Supply most Data direct to your Case using CA Support Online
- Large documents like Dumps should be compressed via IBM Terse and FTP'ed to CA
- Supply a Suffix so we know what format your documentation is in:

e.g.: Docs.txt, Dump.trs, Screen.jpeg etc

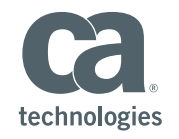

#### Sending Documentation to CA – SAMPLE FTP JOB

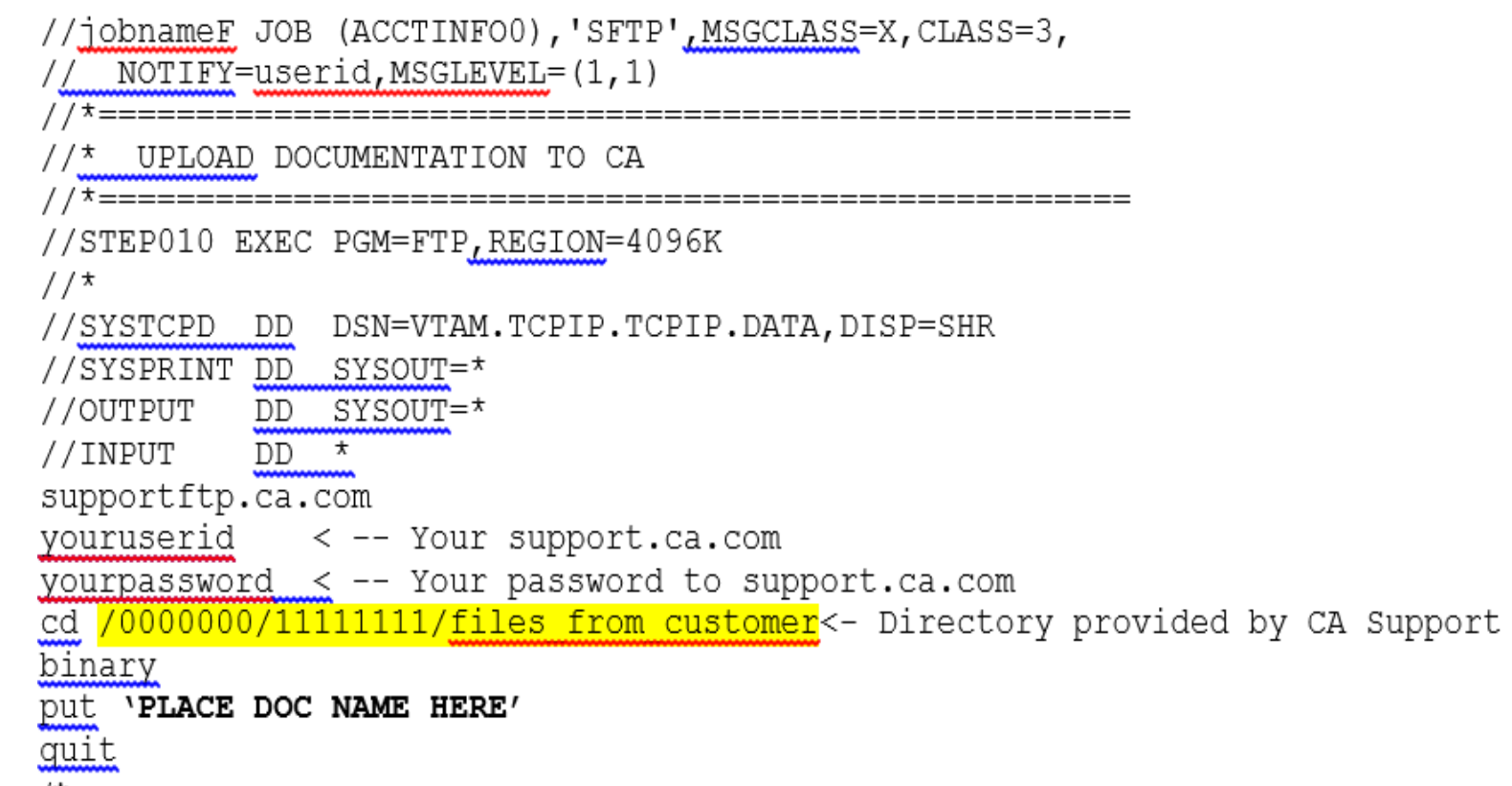

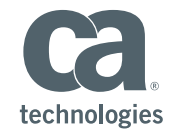

#### Sending Documentation to CA – From CA Support Online

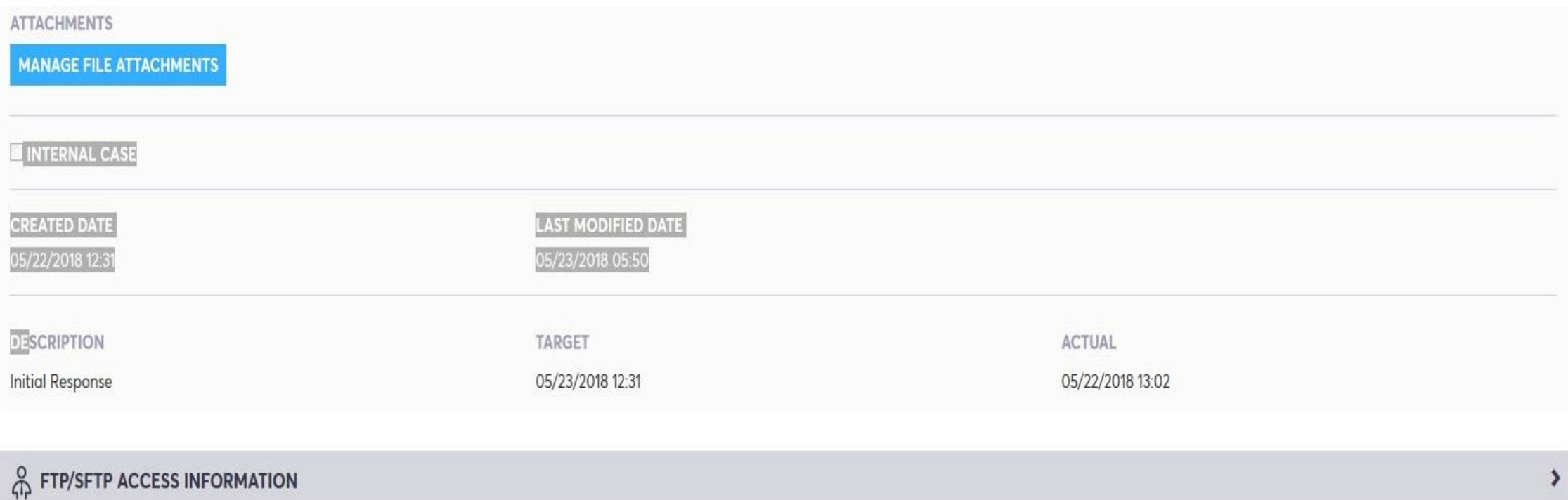

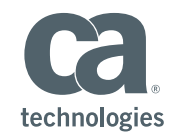

#### Sending Documentation to CA – From CA Support Online

Please click on folder name to perform upload/download

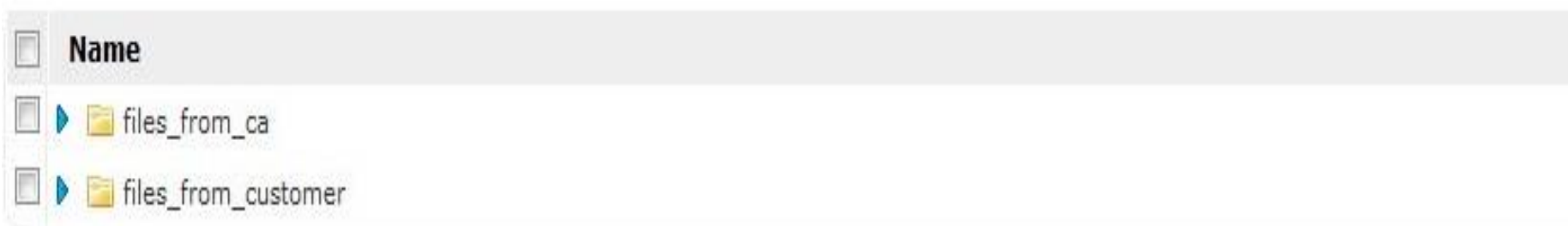

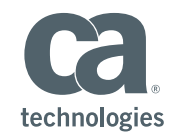

#### Sending Documentation to CA – From CA Support Online

#### A FTP/SFTP ACCESS INFORMATION

#### **SERVER NAME**

supportftp.ca.com (Login using your CA Support online User ID and Password)

#### FOR FTP USE TCP PORT 21

If sending files to CA then use the following path If downloading files from CA then use the following path ftp://supportftp.ca.com/ 1111/111111 /files\_from\_ca sftp://supportftp.ca.com/ 1111/111111 /files\_from\_ca

#### FOR SFTP USE TCP PORT 22

If sending files to CA then use the following path ftp://supportftp.ca.com/ 1111/111111 /files\_from\_customer sftp://supportftp.ca.com/ 1111/111111 /files\_from\_customer If downloading files from CA then use the following path

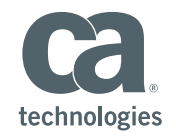

#### IN SUMMARY

- When Opening Issues:
	- Provide as much detail as possible.
	- Be sure to send in all requested documentation in the correct format and time.
	- Keep the communication between CA open throughout the process.
	- Update the issue with any changes or re-occurrences.
- When Solution is Provided:
	- Try to provide a implementation timeframe.
	- If the solution did not correct the issue, update the case.
	- Complete the survey so we can improve.
	- Don't hesitate to notify us if there is any question or feedback you want to provide.

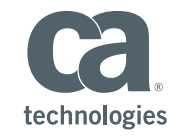

#### PREVENTING PROBLEMS

#### BY APPLYING MAINTENANCE REGULARLY

A New Offering

#### CA SMP/E Receive Order

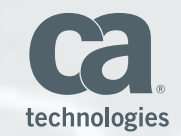

#### WHAT IS SMP/E RECEIVE ORDER?

- SMP/E Receive Command which will build a custom package of PTFS and download them to the customers SMPNTS USS directory.
- SMP/E will only send PTFS that are missing
- Package will include HOLDDATA and ++ASSIGN statements
- PTFS will be received into the clients global zone
- One job is scheduled for each CSI
- **Example 1** Frequency is up to the customers to decide

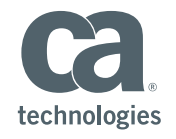

#### CA RECEIVE ORDER OVERVIEW

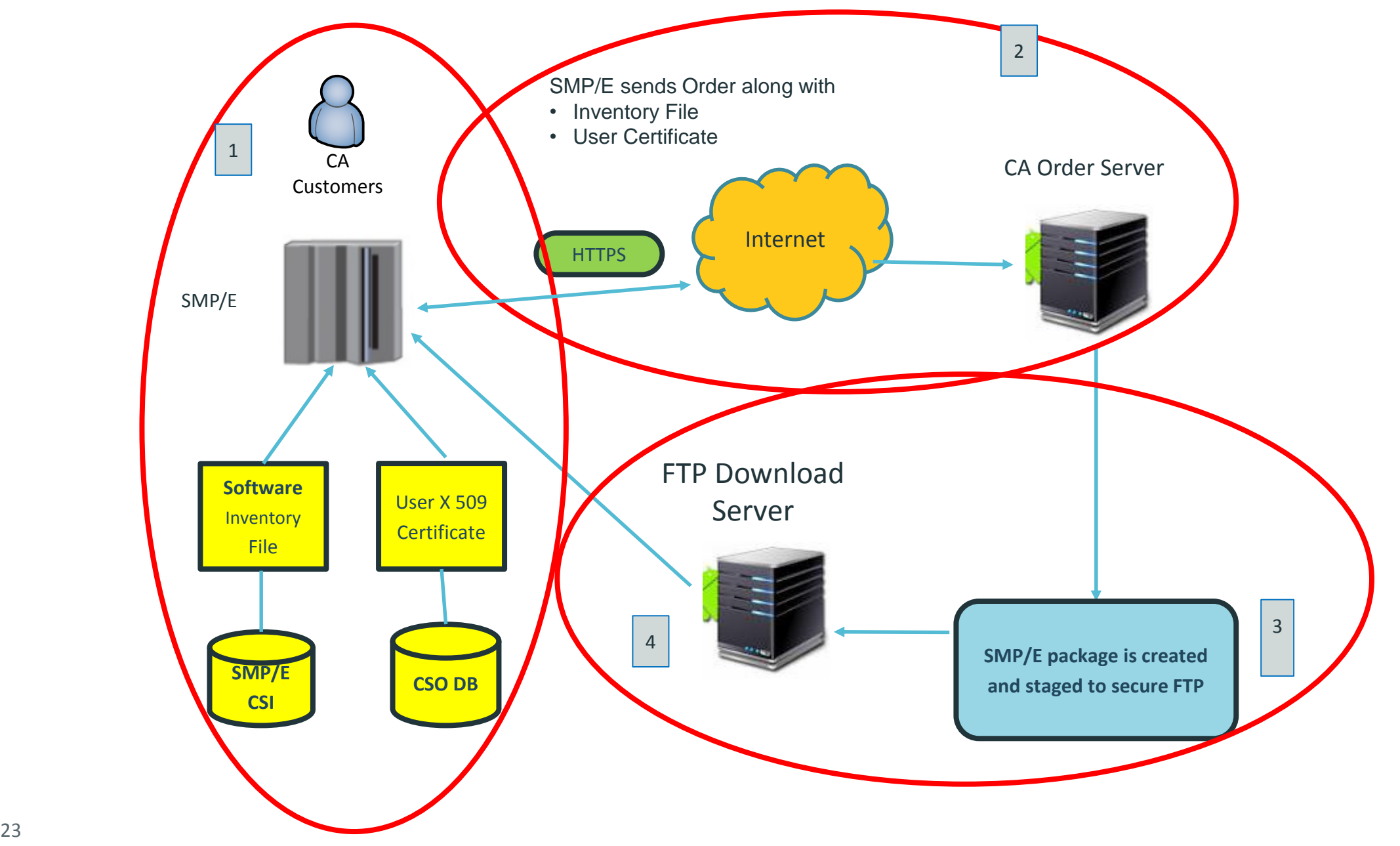

technologies

## SUPPORTED ORDER TYPES

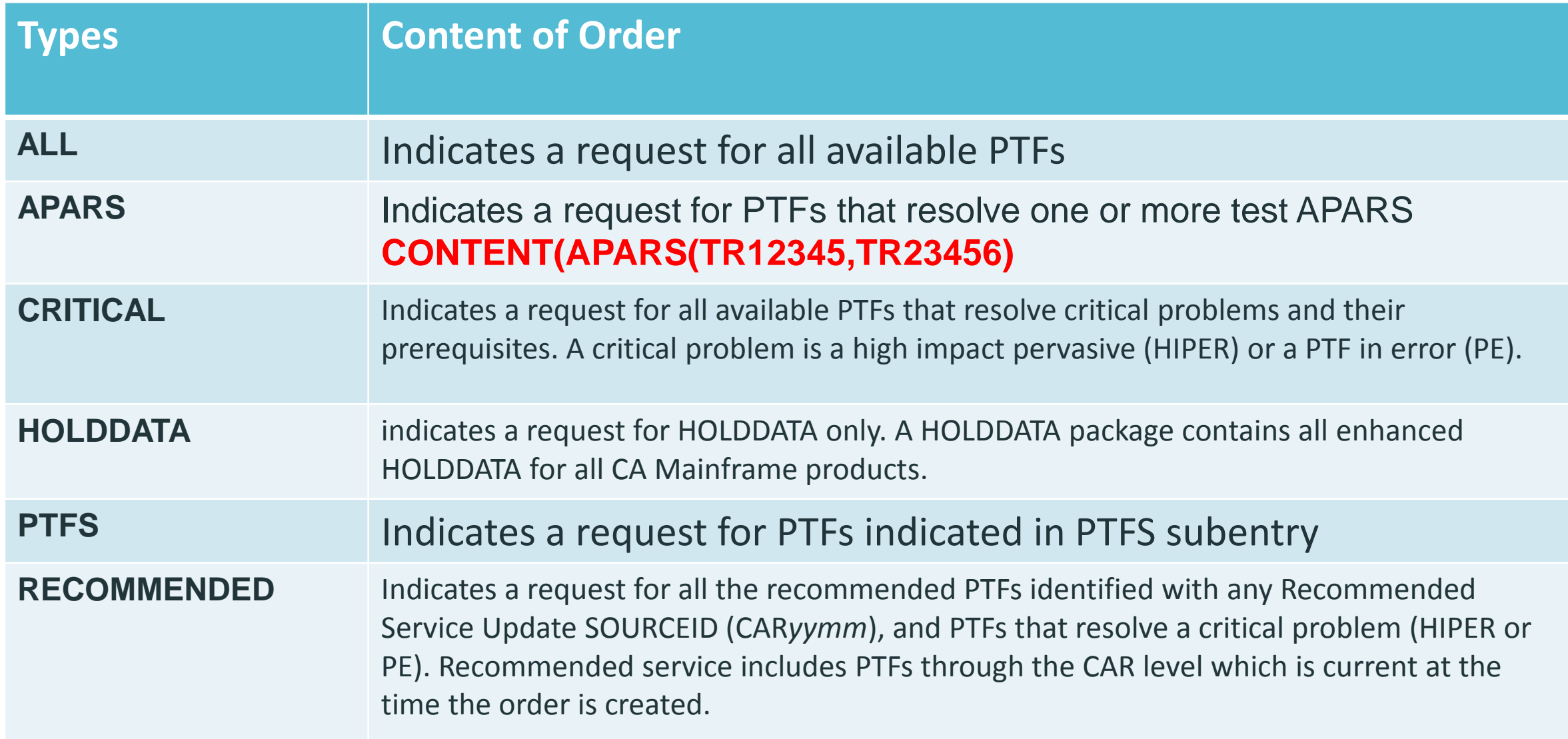

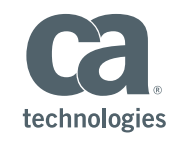

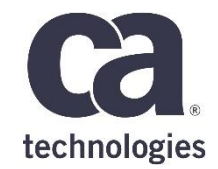

# Any questions?

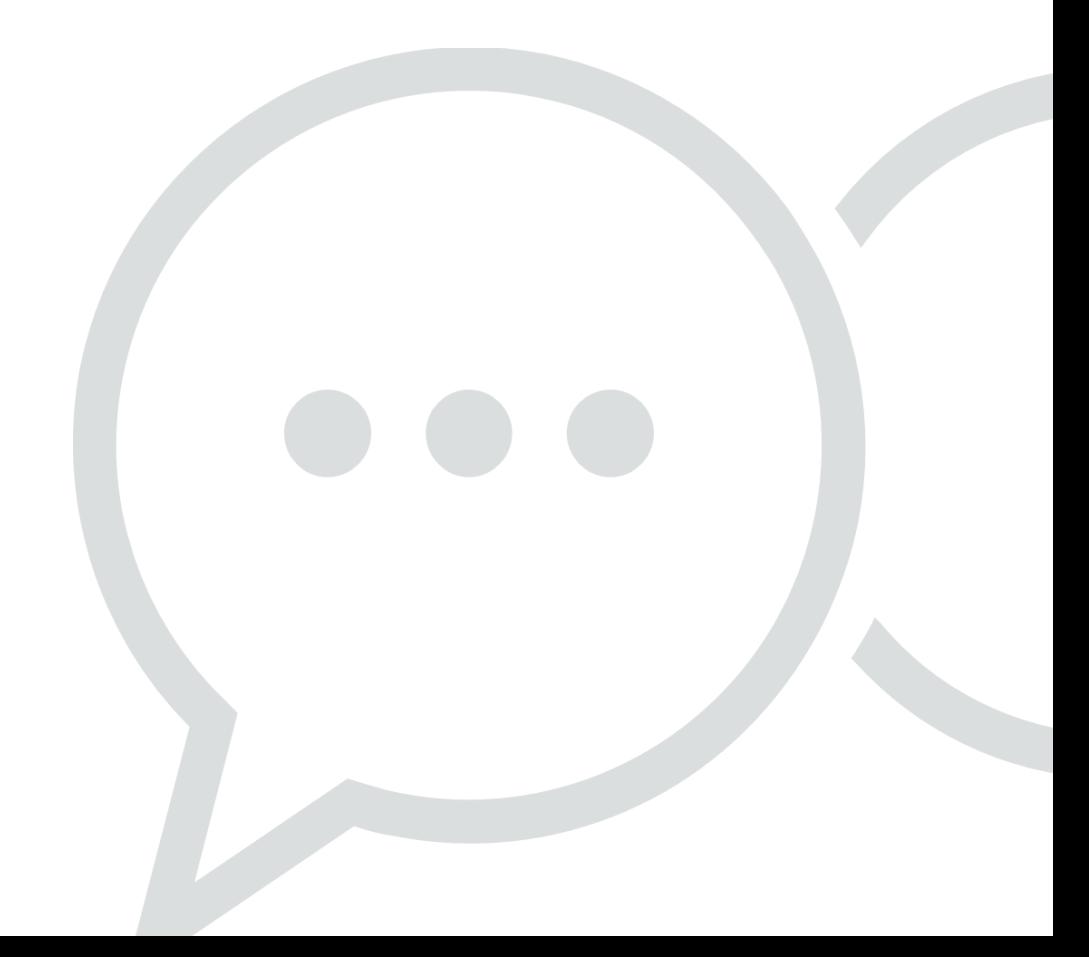

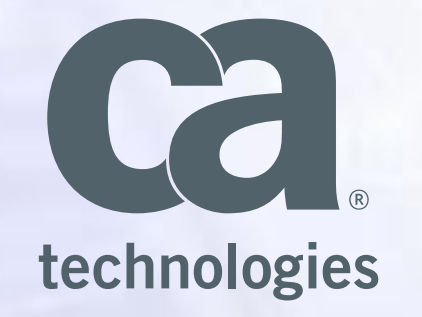

Principal Support Engineer, EMEA Customer Support Hennie.Hermans@ca.com **Hennie Hermans**

Senior Principal Support Engineer, EMEA Customer Support Keith.Sessions@ca.com **Keith Sessions**

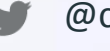

@cainc

slideshare.net/CAinc لهها

linkedin.com/company/ca-technologies in

## **Call for Speakers Now Open**

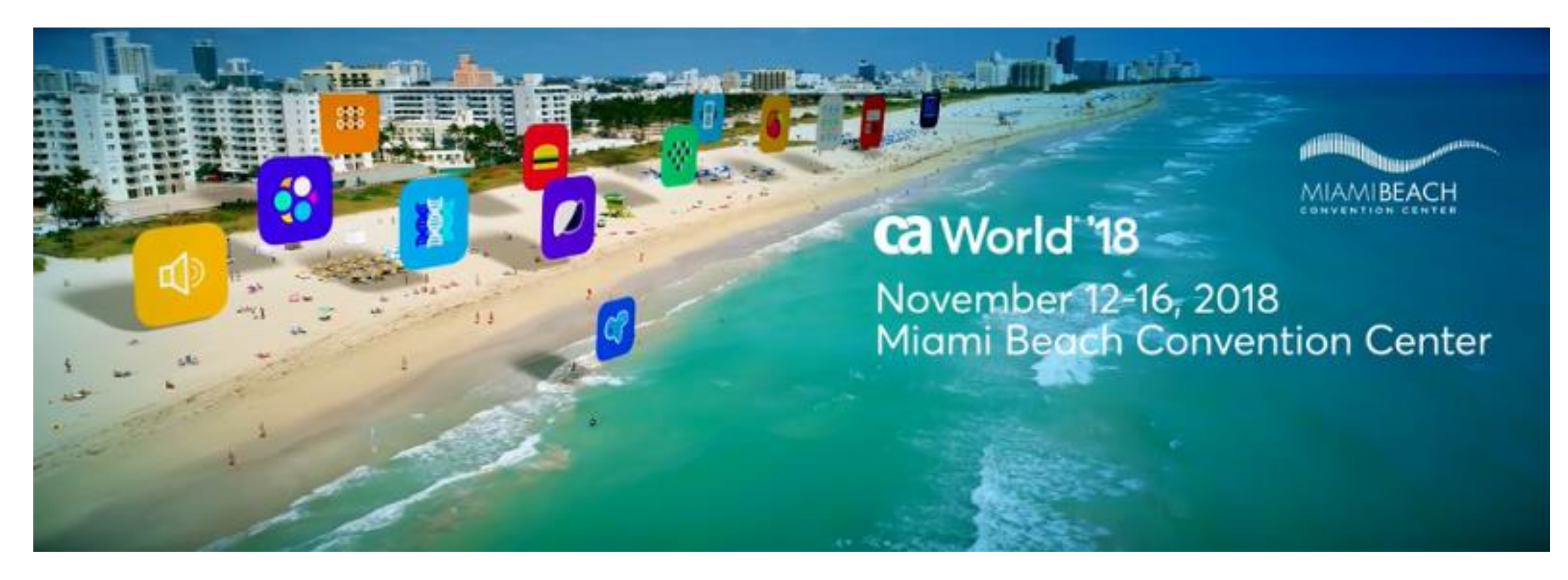

Share your experience. Be the teacher. Enhance your resume.

**Register your session today!**

Learn more: **ca.com/caworld**

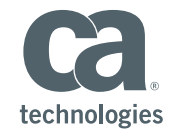